## 國立員林農工教學回饋結果查看方式

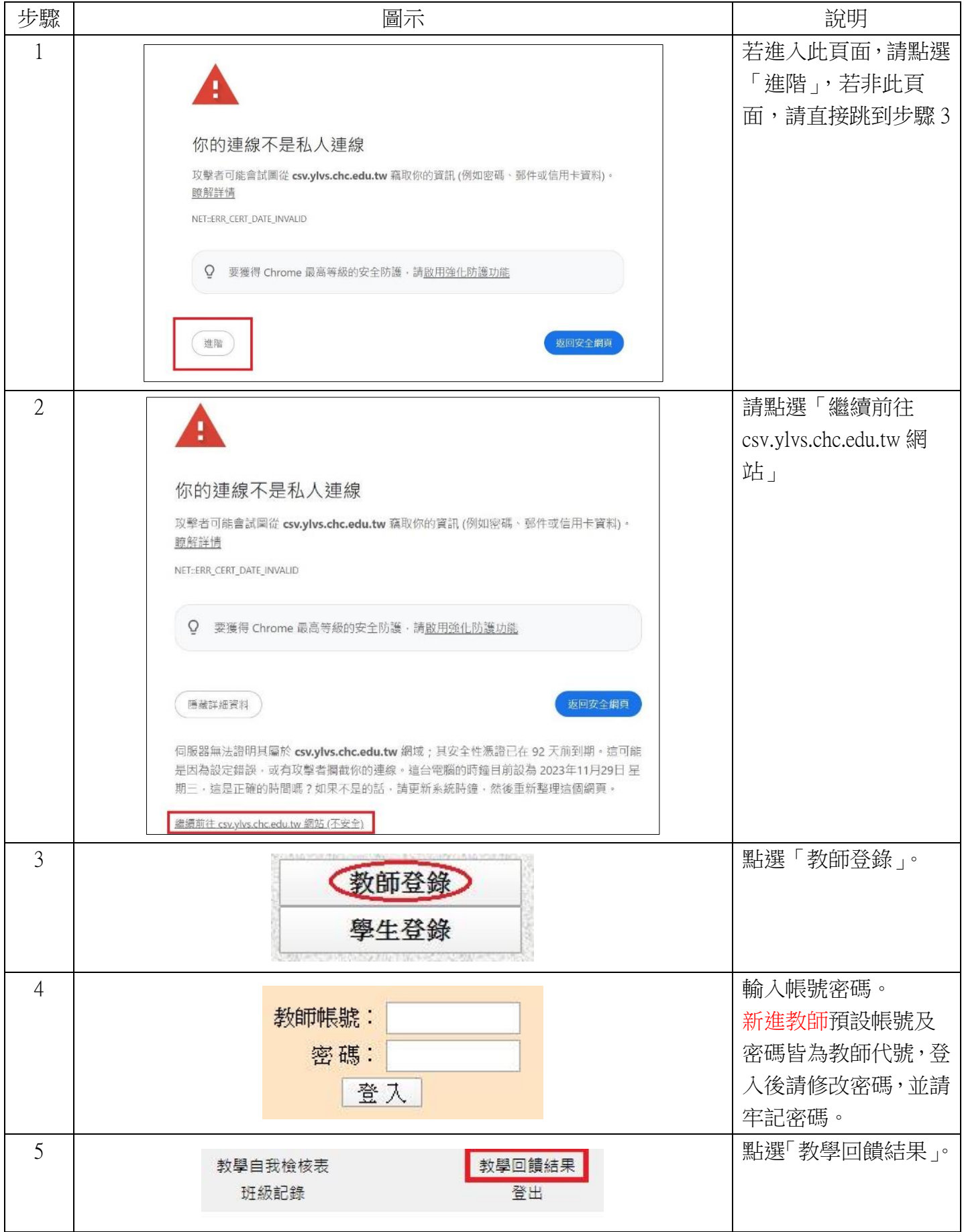

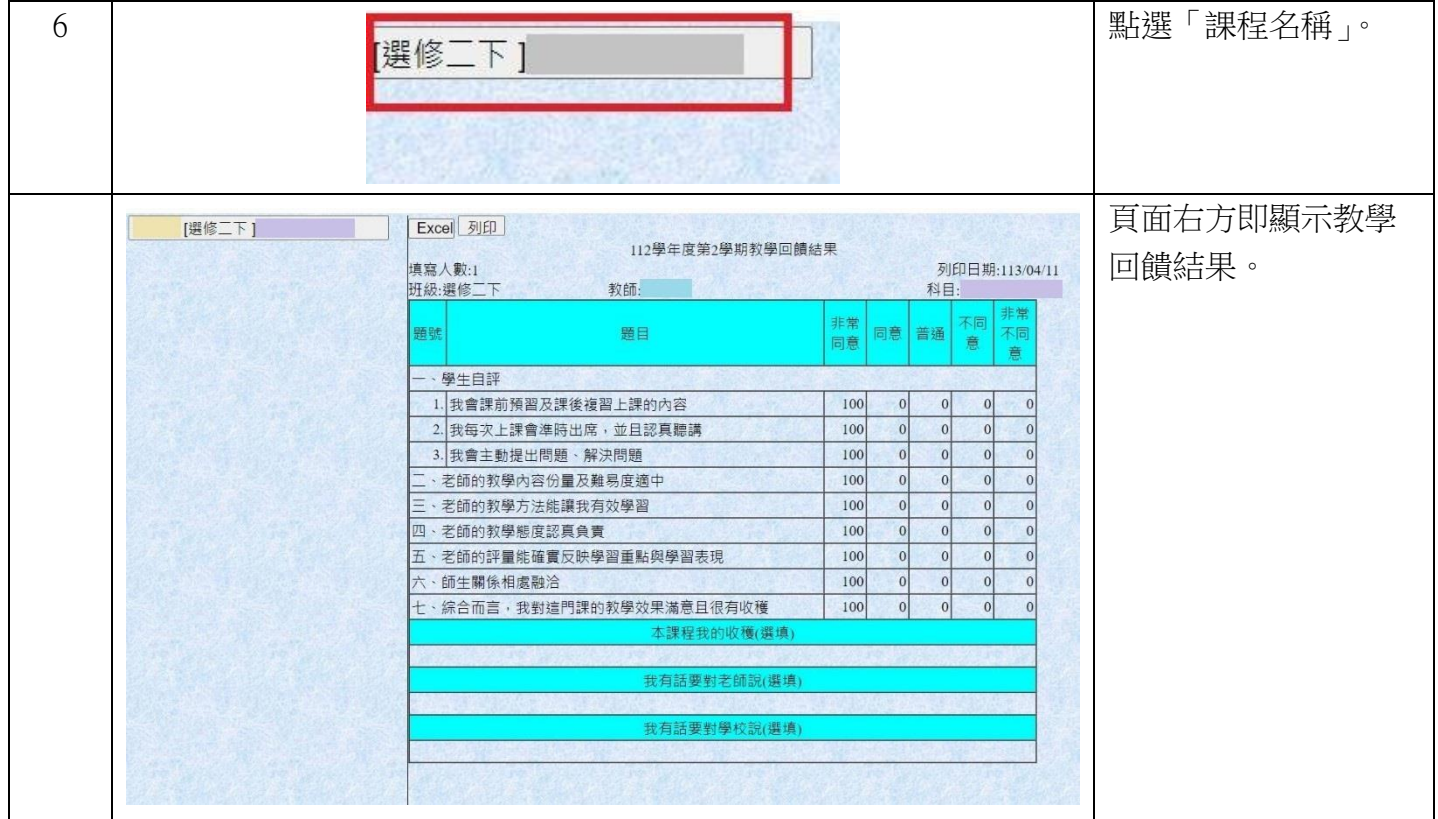